# **AutoCAD Registration Code Free For Windows**

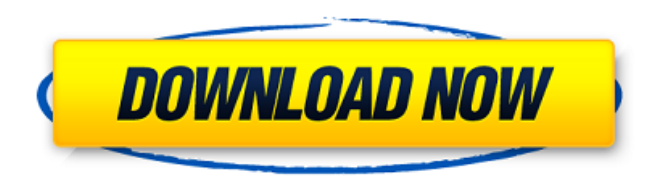

# **AutoCAD [Mac/Win]**

Related: Small AutoCAD Crack Free Download Plans - AutoCAD Tutorials - AutoCAD TIPS. AutoCAD 2010 Tutorial – Getting Started Newer versions of AutoCAD allow multiple users to work simultaneously on the same project. With multiple users, each can work on different parts of the drawing, and there is no need for the drawing to have anything in common. For this reason, Autodesk usually calls this a multi-user design environment or MUE. Using MUE is the same as using only one person, only that instead of being restricted to a single viewing station, you can open a drawing at any station. MUE also comes with the ability to have users work on both straight and curved lines. In MUE, each user has a unique title bar so they can remain anonymous. This does not limit their ability to see each other's drawings or interfere with their ability to

interact with their peers. Users are also free to share their drawings with other users, but by default, they can only receive drawings or view them. If they want to send drawings to others, they can. Users can draw by hand, create a computer-aided drafting (CAD) block, or use the command line or AutoLISP to create drawing objects such as text or lines. Basic Step by Step AutoCAD Tutorial To start up a drawing in AutoCAD, right click on the app icon or double click on the app file and then select Open or Open with AutoCAD. Using this method is the easiest and fastest way to create a drawing. For most people, this is the only method they will use to create a drawing. Using this method, you must select the template that is associated with the type of drawing that you are creating. You can create a text or non-text object with an appropriate template. You can also right click on the app icon or double click on the app file to open a new blank drawing and then save it as a project or a drawing. The App Icon or App File is the same as the app itself. If you double click on the app file, you can right click on the app icon to run the app directly from that file. Using this method, if you have the project file, you can open it and follow the instructions to create the drawing. The New blank Drawings are created with the default settings for the standard drawing template

# **AutoCAD Crack**

The XML format is used to represent the model, the

DXF. It is defined by the World Wide Web Consortium (W3C). It is used for storing and exchanging information about a model and is widely used for exchange of information and models. The DWG file format is a variant of the DXF file format. It is an ASCII text file format with extensions.dwg and.dxf for models and drawings respectively. DWG files are used by AutoCAD and many other CAD programs. It is supported by tools such as Modo, Archicad and Dynamo. In addition to AutoCAD's internal formats, there are many third party formats that can be used to exchange information. In general, they are backwards compatible, because they can load and save DXF and DWG files. One advantage of DXF and DWG is that they are much smaller than the native AutoCAD format. This means that they can be transmitted faster. Textures are used for giving a 3D model its appearance. There are two types of textures: application-generated textures, and external textures. A CAD application may automatically generate textures for each polygon in a model. External textures may be acquired from another CAD application. The application-generated textures are usually larger than the external textures, since an application may have to generate many textures for each polygon. However, the internal texture files are faster to load than external textures. Schematic/BOM based on product design drawings. A BOM (bill of material) is a list of all the parts, including quantities, required to build a product. A BOM shows all the subassemblies in the product, and the subassemblies

may contain one or more drawing files. The order in which the parts appear in a BOM is the assembly order. For example, in a drawing for a wooden cabinet, the parts appear in order, A, B, C, D, E, F, G, H, I, J, K, and so on. The order is shown in the drawing and is defined in the BOM. A BOM is sometimes called a drawing list. The drawings in a BOM must be in the same media as the product being described. A BOM is used to describe the hardware that is built to produce a product, and includes drawings of a product's component parts, assembly sequence, and test procedures. A BOM's components, assembly sequence and test procedures represent the product's architectural data model. Standard af5dca3d97

# **AutoCAD Crack+**

Add this line to the "Startup Parameters" of Autocad: /simulation /v /v -d and start Autocad. After starting the simulation with the keygen you will see a file Simulation.dsk in the Autocad folder. After that start Autocad again. It will tell you that you have no printers connected. (one printer per copy...) Now you will be able to print. (and maybe you should put the simulation back to default values: -simulation /v /v ) Use the simulator for to make you one file or two files. The second copy will save in the same folder as the first one. The simulation is using just one printer per copy. Now you can add the second printer to the simulation. Use the keygen and press OK and choose one file and one printer for this and the file will be saved on the printer. And you can start the simulation with the first printer and press OK. And again press OK and choose the second printer and press OK. And now you have one file and two printers working at the same time in Autocad. The simulation is already deleted. A: This is a recent enhancement added to Autocad 2015 SP1. The feature is called "simulate" You can use this feature for two reasons: Simulate two things at the same time simulating two things can help you verify that a design will function properly as if it was in real life. For example, you can simulate the headlights of an automobile or the path of a moving automobile while you're designing a set of lights, tail lights, or brake

lights. Simulate a high-definition drawing - you can simulate a very high-definition drawing without creating an actual file. This is useful when you have a very high-definition drawing file that you want to show to a user, but you can't necessarily send it to your printer. Check out this video tutorial for more information:  $24/5 - 8*d^{**}5/5 + d^{**}4 - 2*d^{**}2$ . Let  $z(h) =$  $-7*$ l(h) - 4\*v(h). Factor z(y).  $-2*$ y\*\*3\*(y - 1)\*(y + 1) Let w be  $(3 - (-2 + 4)) + 1$ . Let i

# **What's New in the AutoCAD?**

Automatic vs. manual text generation: Automatic text generation lets you quickly create complex formulas and then apply them to text objects. (video: 1:15 min.) Rendering and 3D printing for industrial design: Meet the design industry's fastest and most accurate rendering and 3D printing solutions. Design engineers can use an integrated 3D printer to create real-world prototypes, or they can print a variety of materials such as plastics or metal parts. Text integration: Accurately handle complex text and give it a consistent visual appearance across any software platform. Create and integrate typographic styles, and keep all the relevant information in a single place. (video: 1:15 min.) Smart surfaces: Generate smart surfaces and keep the model synchronized with the drawing. A connected model can communicate with Autodesk's cloud services, so you can store, share, and collaborate. Hybrid and collaborative: Collaborate with others using the same

drawing or a different one, and receive comments in real time. (video: 2:45 min.) New Features in AutoCAD Architecture: Continue your work with the flexibility and accuracy of the largest, most powerful drafting tool in the industry. All new geometries and new features are automatically embedded. Combine them into one model and switch seamlessly between different views as if they were all one model. Change a view's scale and be confident that all underlying geometry will be updated. Componentized components: Create a system of components and sub-components to represent a part. Keep the design and assembly of a part flexible. (video: 1:15 min.) Advanced tool options: Customize tool axes and links in a more powerful way. Edit the tool path without cutting it, rotate it in any direction, change the tool type, and use a custom axis. With tool sorting, you can even create a collection of tools and have them render the same way. Drawing and annotations: Create annotations with an intuitive new method. And you can apply objects to your drawing directly from annotations. Component property sheets: Use the same component properties to create multiple instances of that component. And the components will adapt automatically to match the current scale, positions, and offsets. Element

# **System Requirements:**

OS: Windows 8.1 or later Processor: Intel Core i3 2.3 GHz (Dual Core); or AMD Athlon 3.3 GHz or later Memory: 2 GB RAM HDD: 2 GB available space DirectX: Version 11.0 Peripherals: Mouse, Keyboard, Video Card, Headset, USB Flash Drive Release Date: September 30, 2014 Visit SourceForge.net here to get the game.Risk factors for clinically isolated syndrome: a populationbased case

# Related links:

[https://www.dominionphone.com/autocad-23-0-crack-activation-code-with-keygen-download](https://www.dominionphone.com/autocad-23-0-crack-activation-code-with-keygen-download-for-pc-updated-2022/)[for-pc-updated-2022/](https://www.dominionphone.com/autocad-23-0-crack-activation-code-with-keygen-download-for-pc-updated-2022/) [https://esport-ready.com/wp](https://esport-ready.com/wp-content/uploads/2022/08/AutoCAD__Crack__Full_Product_Key_3264bit.pdf)content/uploads/2022/08/AutoCAD Crack Full Product Key 3264bit.pdf <https://staging.sonicscoop.com/advert/autocad-crack-for-pc-4/> <http://marqueconstructions.com/2022/08/10/autocad-crack-free-for-windows-2/> <https://www.riobrasilword.com/2022/08/10/autocad-crack-free-download-win-mac-6/> [https://visiterlareunion.fr/wp-content/uploads/2022/08/AutoCAD\\_\\_Crack\\_\\_Download.pdf](https://visiterlareunion.fr/wp-content/uploads/2022/08/AutoCAD__Crack__Download.pdf) <http://yotop.ru/2022/08/10/autocad-2022-24-1-crack-with-keygen-pc-windows-latest-2022/> <https://lustrousmane.com/autocad-crack-incl-product-key-2022-latest/> <http://saddlebrand.com/?p=96635> <https://www.raven-guard.info/autocad-21-0-crack-license-keygen-download/> <https://www.drbonesonline.com/2022/08/10/autocad-24-0-download-march-2022/> <http://jacobeachcostarica.net/?p=49407> <https://sandylaneestatebeachclub.com/wp-content/uploads/2022/08/volkarr.pdf> <https://www.pooldone.com/autocad-2018-22-0-crack-win-mac-april-2022/> <http://indiebonusstage.com/autocad-crack-latest-2022-4/>